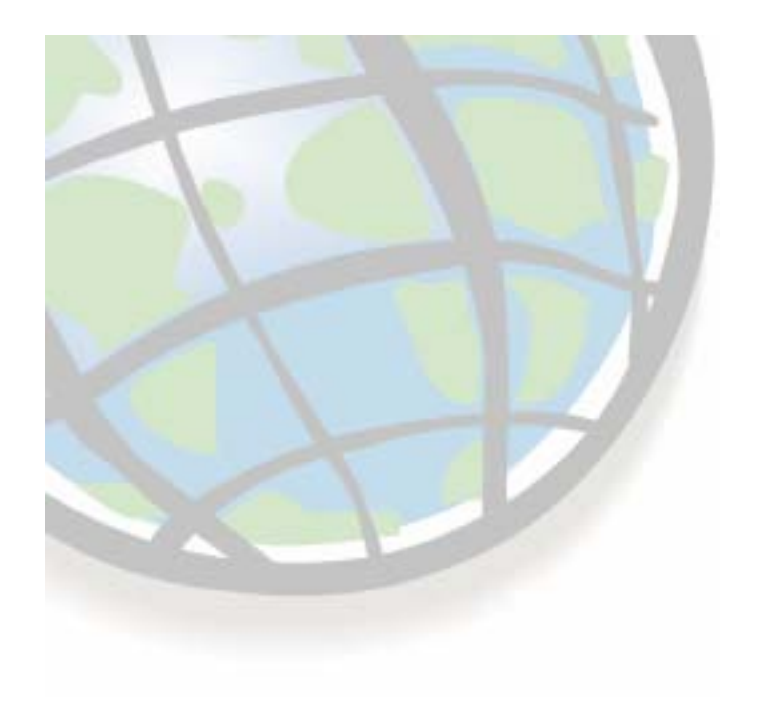

# **Map Algebra Map Algebra**

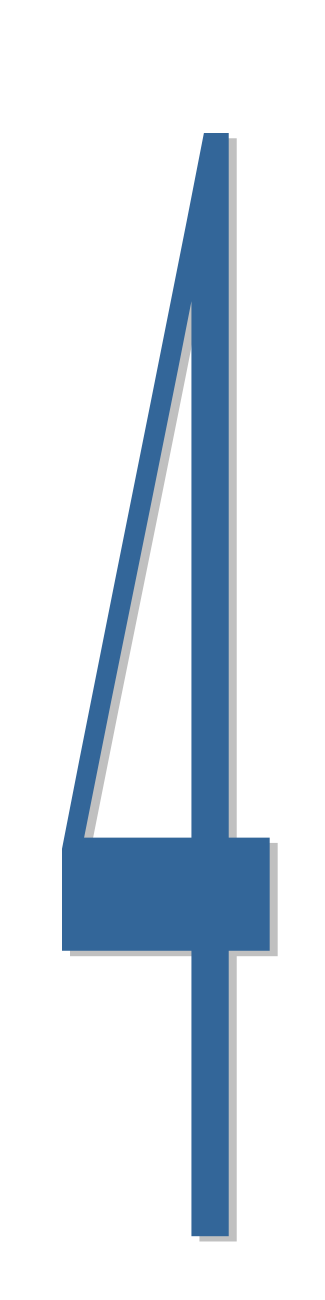

# **Lesson 4A overview Lesson 4A overview**

#### $\Box$ **Introduction to Map Algebra (4A)**

- $\mathbb{R}^{n\times n}$ **Language components Language**
- **Syntax and rules Syntax and rules**
- **Objects Objects**
- **P** Operators
- **Commands Commands**
- **Exercise 5A Exercise 5A**
- **□ Map Algebra functions (4B)** 
	- **Function syntax Function syntax**
	- **Local functions Local functions**
	- **Focal and Block functions Focal and Block functions**
	- **Zonal functions Zonal functions**
	- **Global functions Global functions**
	- **Exercise 5B Exercise 5B**

# **Map Algebra: The language of raster Map Algebra: The language of raster**

### **A data -manipulation language designed for manipulation language designed for raster**

**E** Math-like expressions

```
AqSuit = (SoilSuit SoilSuit * 0.75) * 0.75) 
÷
(SlpSuit SlpSuit * 0.25) * 0.25)
```
### **Parts of the language: Parts of the language:**

- **-** Objects Raster, vector, numbers, constants, variables...
- **Operators " + " , " - " ," / " ,"GT " ,"LE " , "AND ", "OR "**
- **Functions Functions - SLOPE, FOCALMEAN, SIN, SLOPE, FOCALMEAN, SIN,**
	- **Central part of the language; over a hundred Central part of the language; over a hundred**
	- **User interface implements some, like SLOPE User interface implements some, like SLOPE**
- **Rules For building expressions and using functions**

# **Map Algebra geoprocessing tools Map Algebra geoprocessing tools**

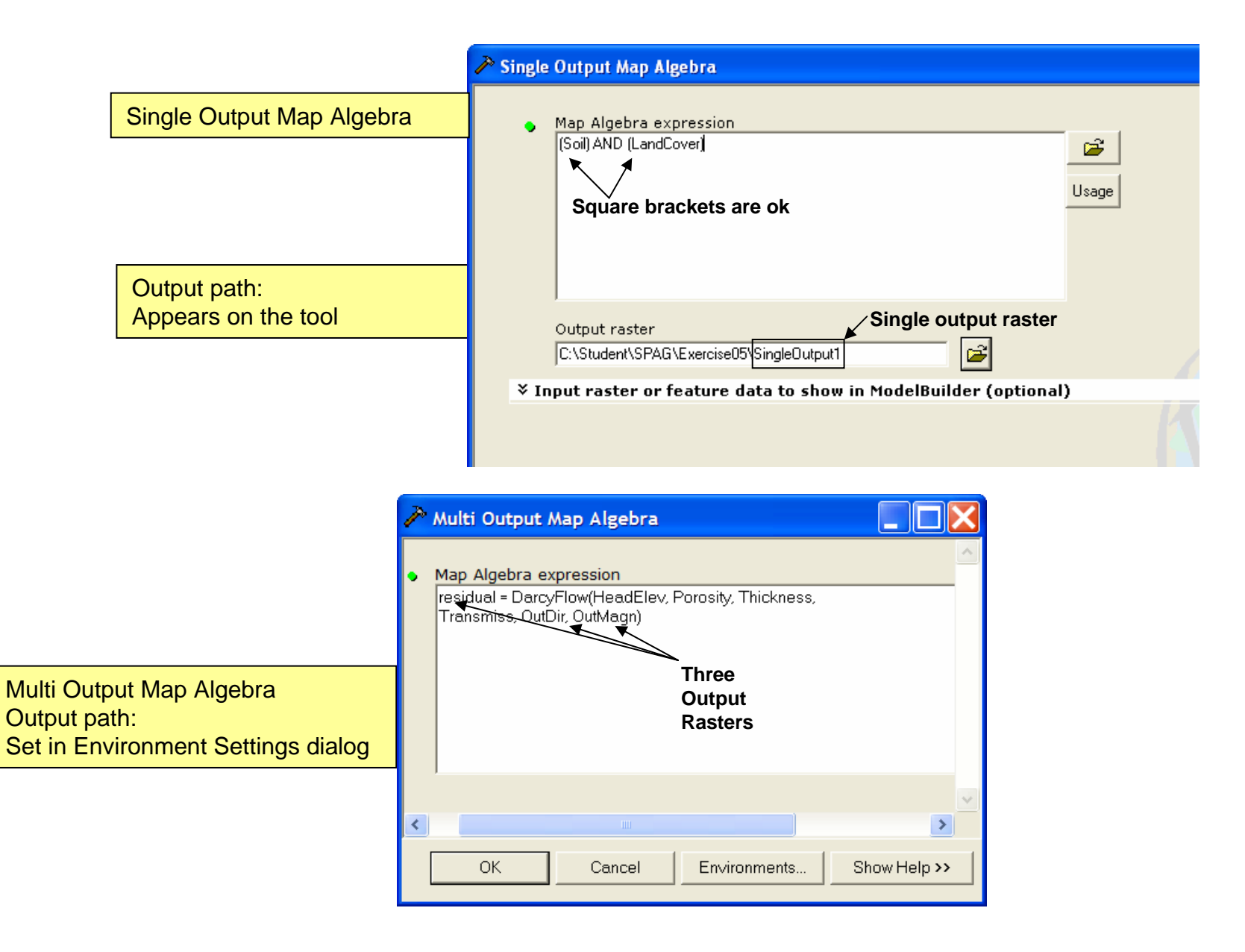

# **Geoprocessing tools vs Model Builder**

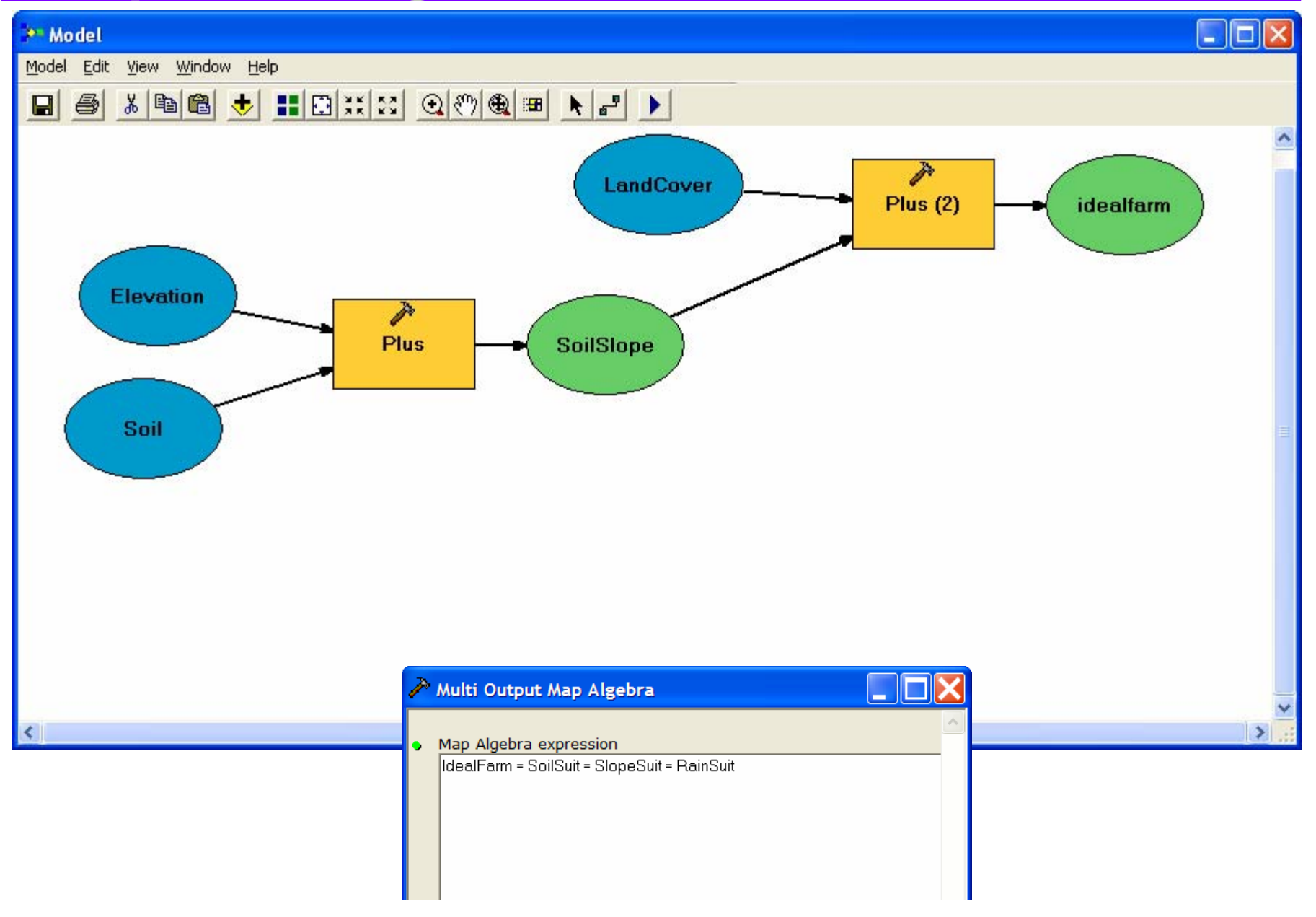

# **Expression syntax rules Expression syntax rules**

### **Delimit operators and objects with blanks Delimit operators and objects with blanks**

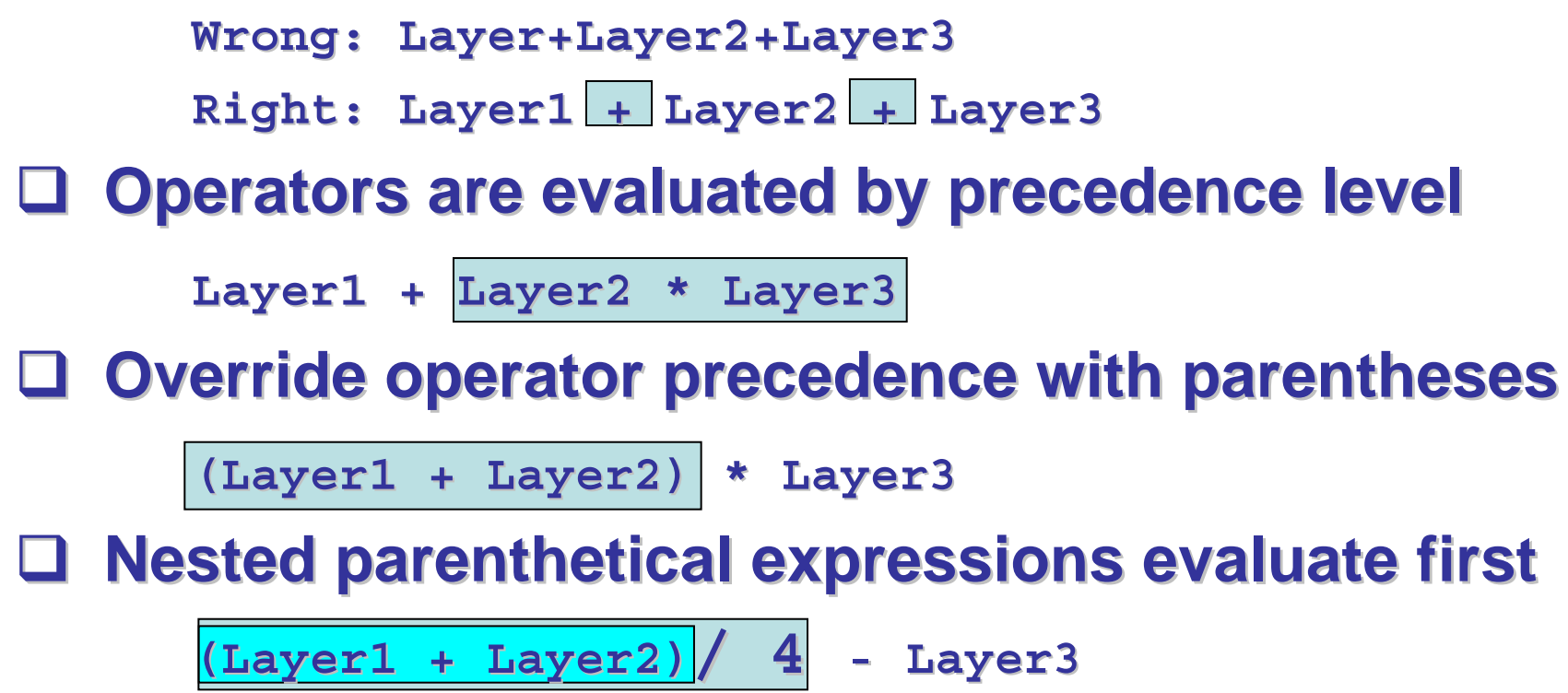

# **Expression results Expression results**

- **Expressions return grids, Expressions return grids, vector data, tables, etc. vector data, tables, etc.**
	- $\mathcal{L}_{\mathcal{A}}$ **Depends on functions used Depends on functions used**
	- $\mathcal{L}_{\mathcal{A}}$ **Most expressions return grids Most expressions return grids**
- **Tools supply default output Tools supply default output names**
	- þ. **Can rename Can rename**
- **Layers added to ArcMap Layers added to ArcMap Table of Contents Table of Contents**

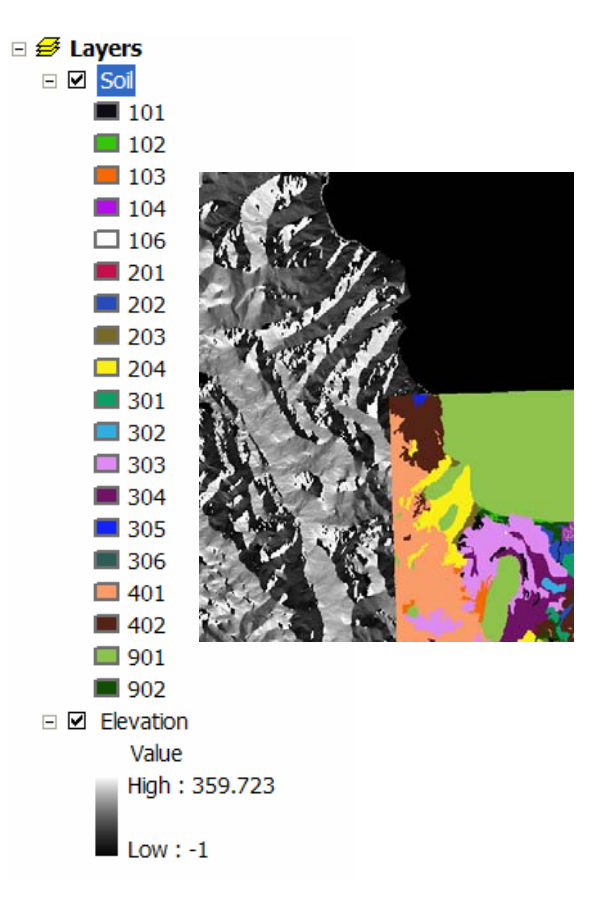

# **Expression evaluation Expression evaluation**

### **How expressions are processed How expressions are processed**

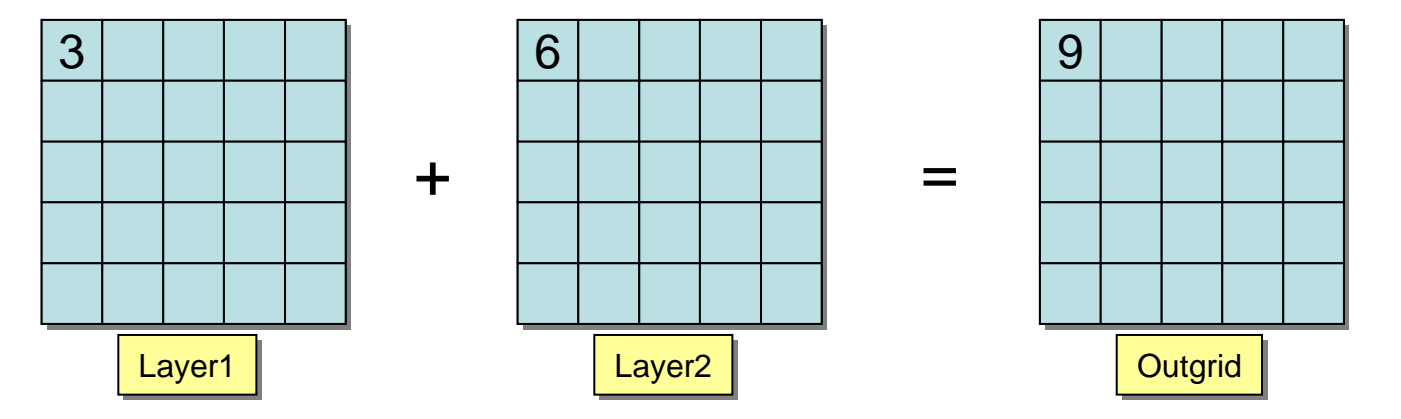

- $\Box$ **1. Define an empty output 1. Define an empty output** *raster* **based on the analysis environment based on the analysis environment**
- $\Box$ **2. Position to the next 2. Position to the next** *output* **cell (start at row 0, column 0) cell (start at row 0, column 0)**
- $\Box$ **3. Resample input 3. Resample input raster(s raster(s) to determine corresponding cell values ) to determine corresponding cell values**
- $\Box$ **4. Evaluate the expression and write the result to the output ce 4. Evaluate the expression and write the result to the output cell**
- $\Box$ **5. Repeat steps 2 5. Repeat steps 2 —4 for all output cells 4 for all output cells**

# **Map Algebra objects Map Algebra objects**

 $\Box$ **Objects used in expressions or as function arguments Objects used in expressions or as function arguments**

**Raster as layers or paths Raster as layers or paths**

```
SLOPE (Elevation) SLOPE (Elevation)
```
**SLOPE (a: SLOPE (a: \student student\database database\arelev)**

**Vector as paths Vector as paths**

**SHAPEGRID (a: SHAPEGRID (a: \student student\database database\avroad.shp avroad.shp)**

- **EXEC TABles Output by a few functions**
- $\blacksquare$ **EXECT: Numbers - Integer or decimal** 
	- Scientific notation okay (1.234e<sup>2</sup> is the same as 123.4)
- **Constants and variables (P1, DEG, \$\$ROWMAP, \$\$NROWS, etc.)** 
	- **Built in for your convenience Built in for your convenience**

# **User attributes in expressions User attributes in expressions**

 $\sqcup$  **You may use numeric VAT fields in expressions You may use numeric VAT fields in expressions** □ **Reference with Reference with** *Layer.field Layer.field* **notation notation**

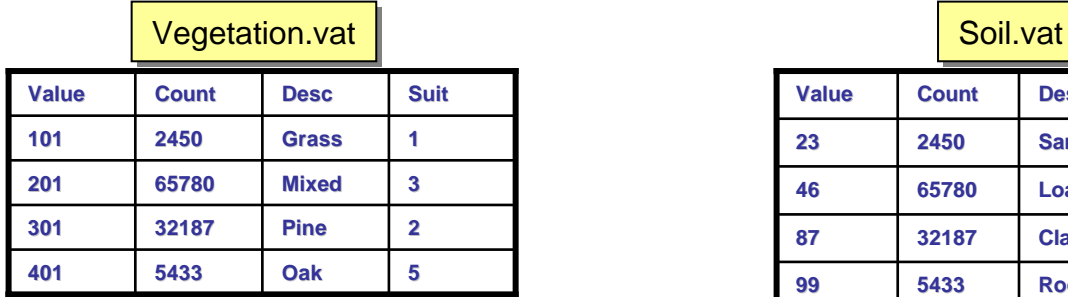

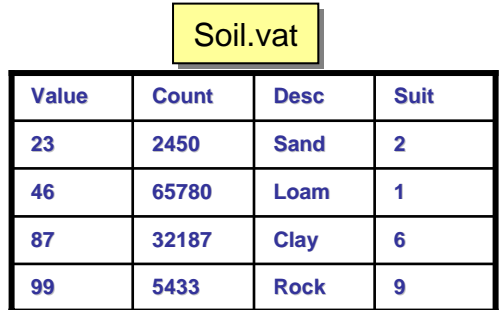

Vegetation.suit + soil.suit

- П **Layer alone is assumed to be Layer.Value**
- **You may join tables to raster VAT file You may join tables to raster VAT file**
	- П **Use joined fields for symbology, selection Use joined fields for symbology, selection**
	- П **Cannot use in Map Algebra expressions Cannot use in Map Algebra expressions**

# **Special cell values in Map Algebra Special cell values in Map Algebra**

#### **Logical Logical - Non -zero values are zero values are** *True***,** *zero* **is** *False*

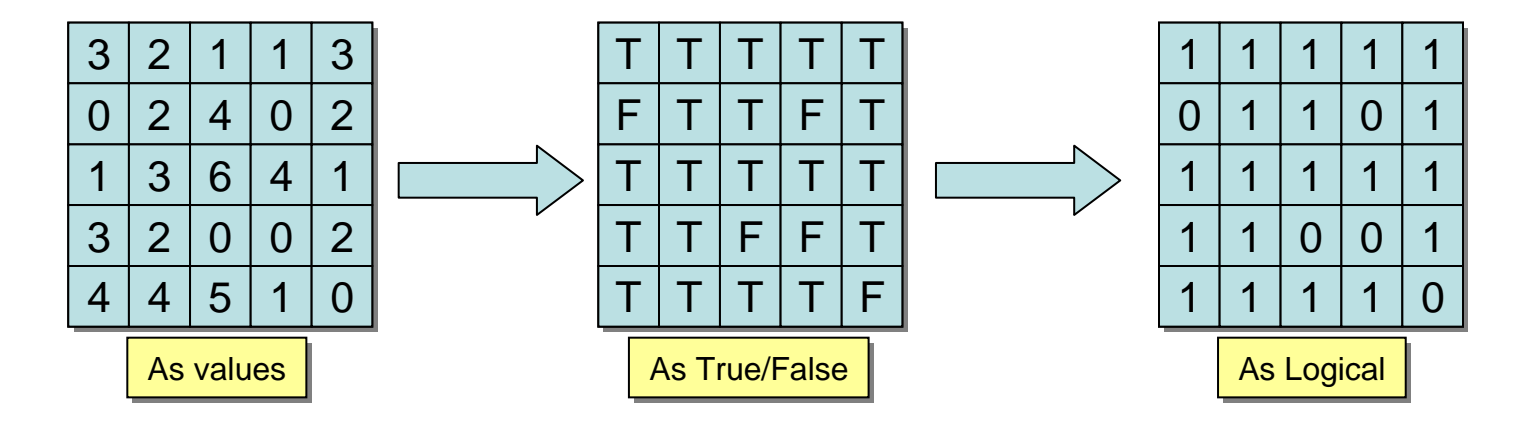

ப **NoData - If any input is If any input is** *NoData***, the output is , the output is**  *NoData*

4

2

3

**NDND** 

4

2

4

3

2

2 ND

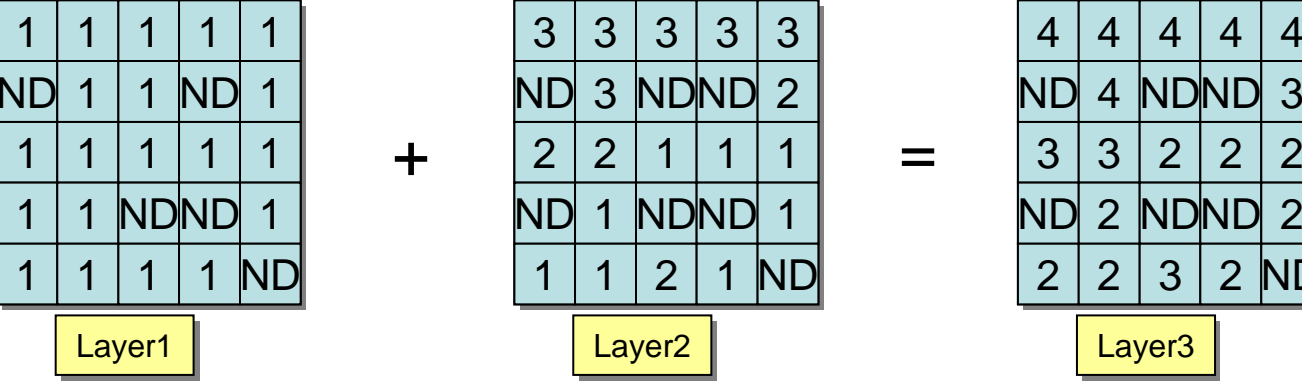

# **Map Algebra operators Map Algebra operators**

### $\Box$ **Work with two inputs, like Slope GE 10**

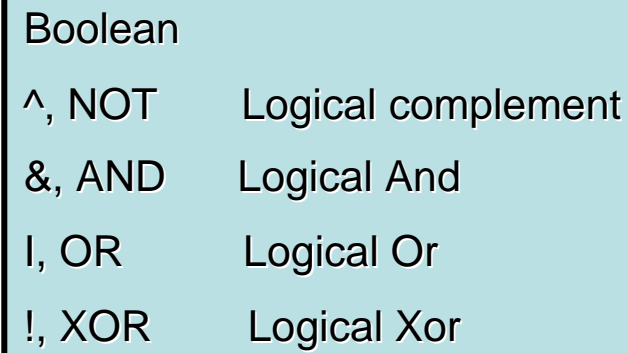

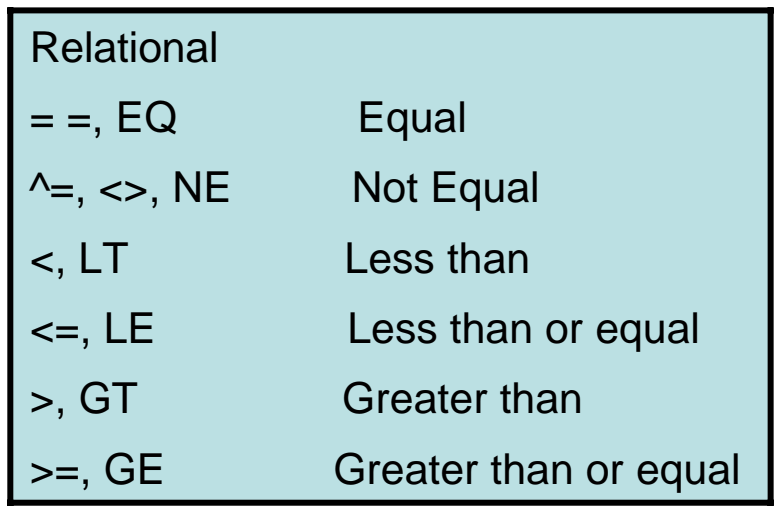

### Arithmetic

- + Addition
- -- Subtraction
- \* Multiplication \* Multiplication
- /, DIV Division /, DIV Division
- MOD Modulus
	- -Unary minus

### **Combinatorial**

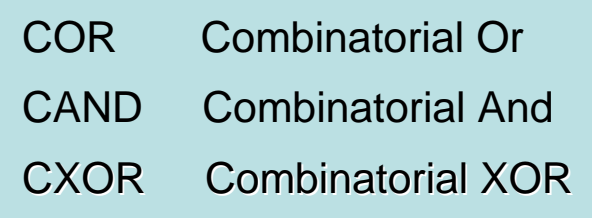

### **Logical**

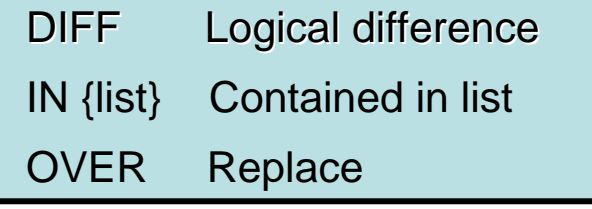

# **Examples of operators Examples of operators**

#### $\Box$ **Using EQ to find changes in lad use Using EQ to find changes in lad use**

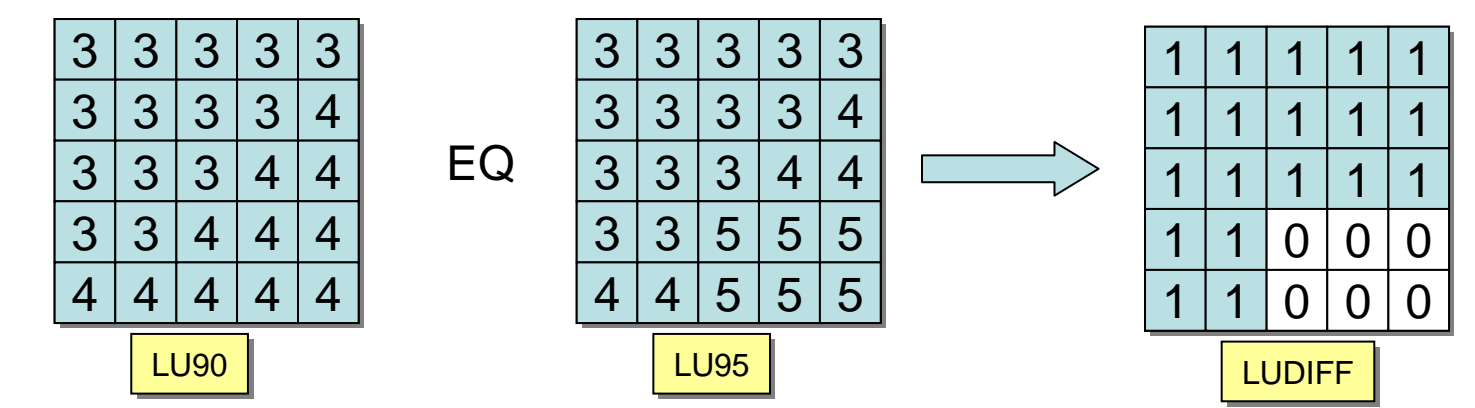

#### $\Box$ **Using over to update land use**

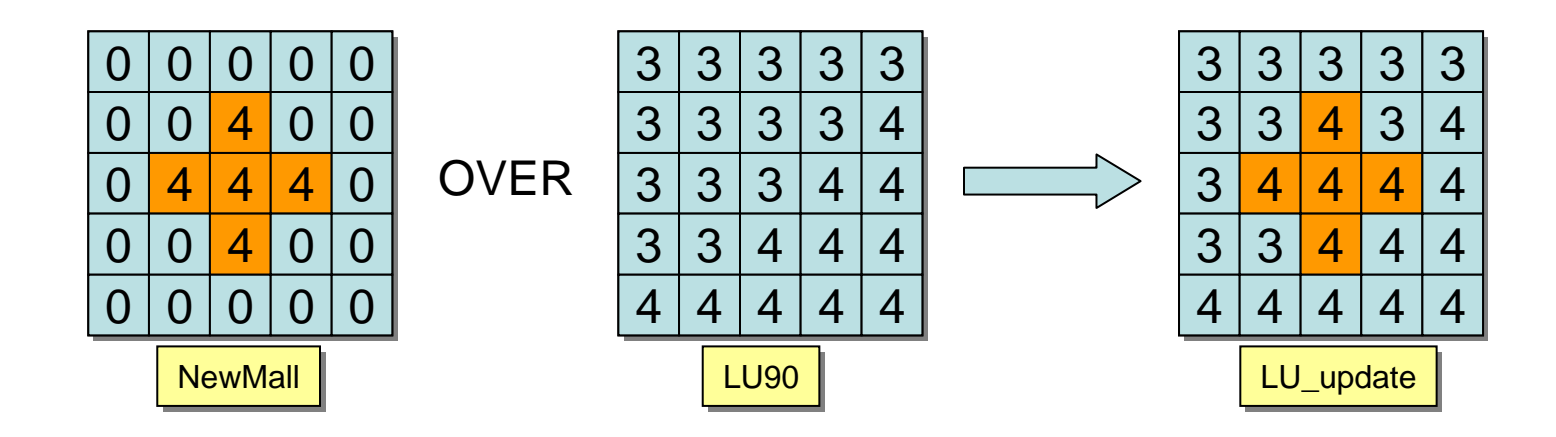

# **ArcGIS Spatial Analyst command ArcGIS Spatial Analyst command**

### **There are a few commands There are a few commands**

- $\mathcal{L}_{\mathcal{A}}$ **Tasks not suited to functions**
- $\mathcal{L}_{\mathcal{A}}$ **Enter in Raster Calculator Enter in Raster Calculator**

## **Not part of Map Algebra Not part of Map Algebra**

**E** Cannot use in expressions

### **Mostly data management Mostly data management**

- $\blacksquare$ **Build attribute tables Build attribute tables**
- **E** Create, manage grid stacks
- $\overline{\phantom{a}}$ **Others**

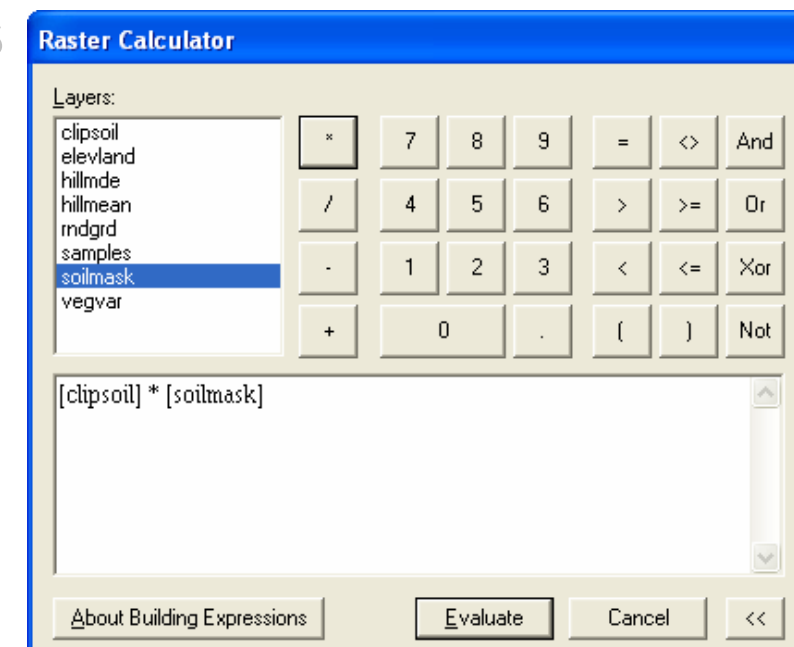

# **Exercise 4A overview Exercise 4A overview**

- **Work with Map Algebra Work with Map Algebra**
- **Operators Operators**
- **Objects Objects**
- **Commands Commands**

# **Lesson 4B overview Lesson 4B overview**

#### □ **Introduction to Map Algebra (4A) Introduction to Map Algebra (4A)**

- **Language components Language components**
- **Example 5 Syntax and rules**
- **Objects Objects**
- $\noindent$  **Operators**
- **Commands Commands**
- **Exercise 4A Exercise 4A**

#### $\Box$ **Map Algebra functions (4B) Map Algebra functions (4B)**

- **Function syntax Function syntax**
- **Local functions Local functions**
- **Focal and Block functions Focal and Block functions**
- **Zonal functions Zonal functions**
- **Global functions Global functions**
- **Exercise 5B Exercise 5B**

# **Map Algebra functions Map Algebra functions**

### **Do most of the work in Map Algebra Do most of the work in Map Algebra**

**About 168 functions** 

## **Can classify functions by processing method Can classify functions by processing method**

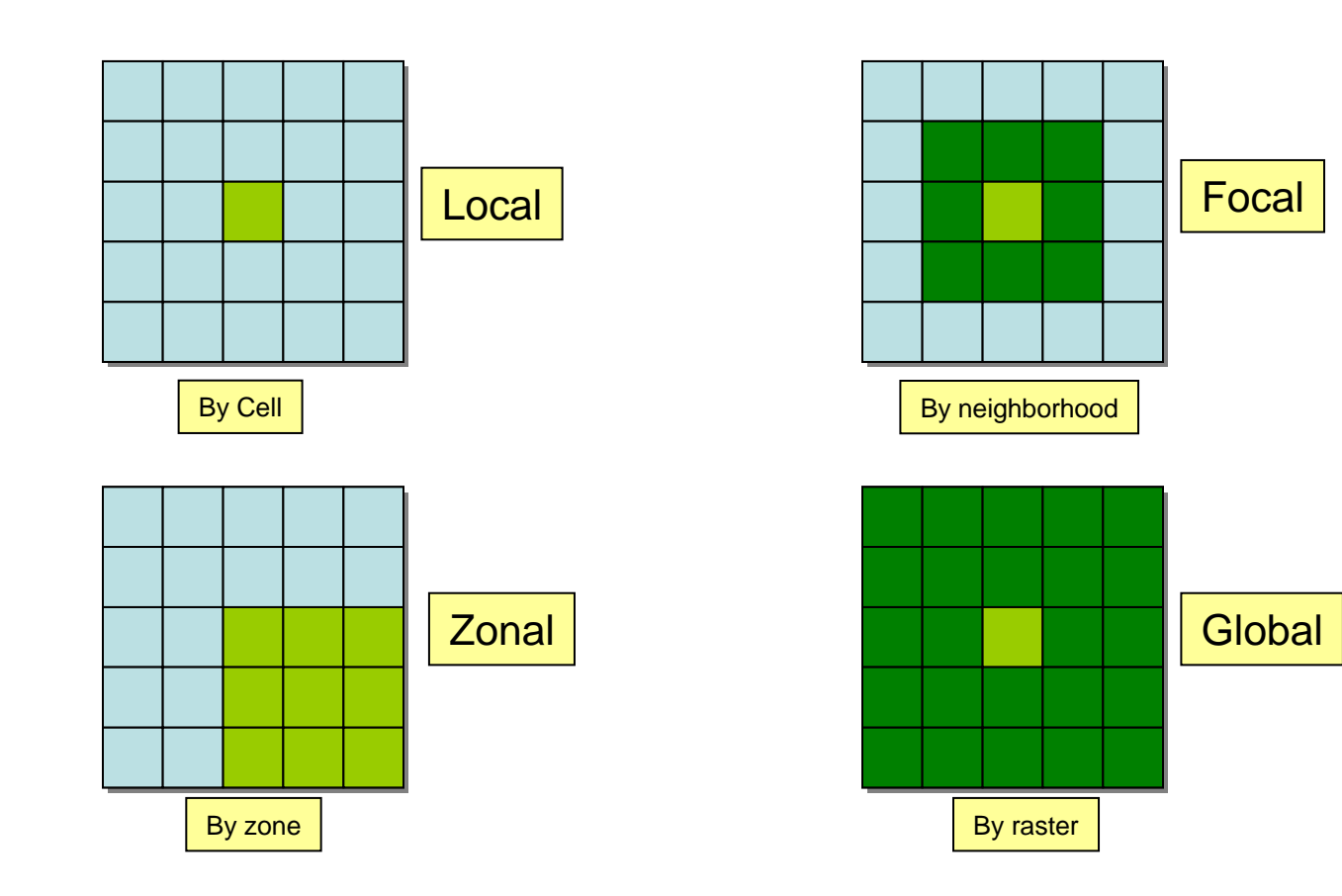

## **Function syntax rules Function syntax rules**

- $\Box$ **Functions return values Functions return values**
- **Use as "objects objects " in expressions in expressions**

**Farmsoils Farmsoils + CON(S1ope LE 15, 1, 0) + CON(S1ope LE 15, 1, 0)**

 $\Box$  **Arguments in parentheses and comma-delimited** 

**SLOPE(Elevation SLOPE(Elevation, DEGRE) , DEGRE)**

**Arguments may be other functions or expressions\*** 

**SLOPE ( SLOPE (IDW(c: \data \elevpoints elevpoints, spot), DEGREE) , spot), DEGREE)**

- **\* If they return the data expected by the argument \* If they return the data expected by the argument**
- **\* If the function allows it \* If the function allows it**

# **Local functions Local functions**

### **Compute values based on the current output cell Compute values based on the current output cell**

**EXECT: Most functions are local** 

### **Each cell is processed, starting at top left Each cell is processed, starting at top left**

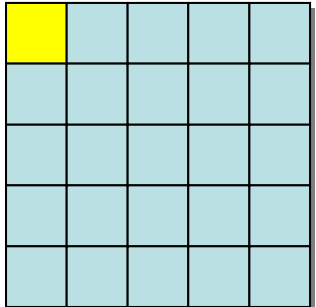

# **Focal functions Focal functions**

### **Compute values by cell neighborhoods Compute values by cell neighborhoods**

- **Writes result to current cell in the output grid**
- **Neighborhood is a moving window over input Neighborhood is a moving window over input**

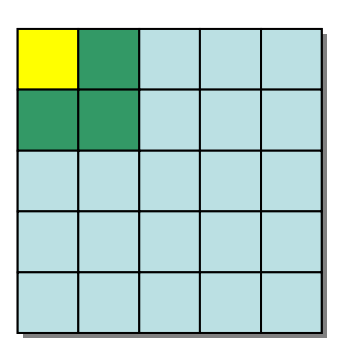

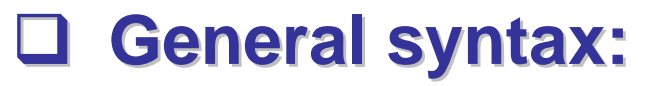

**FOCAL***xxx***(InLayer (InLayer,** *neighborhood neighborhood***, (DATA | NODATA)) , (DATA | NODATA))**

# **Focal neighborhoods Focal neighborhoods**

## **You may define the neighborhood geometry You may define the neighborhood geometry**

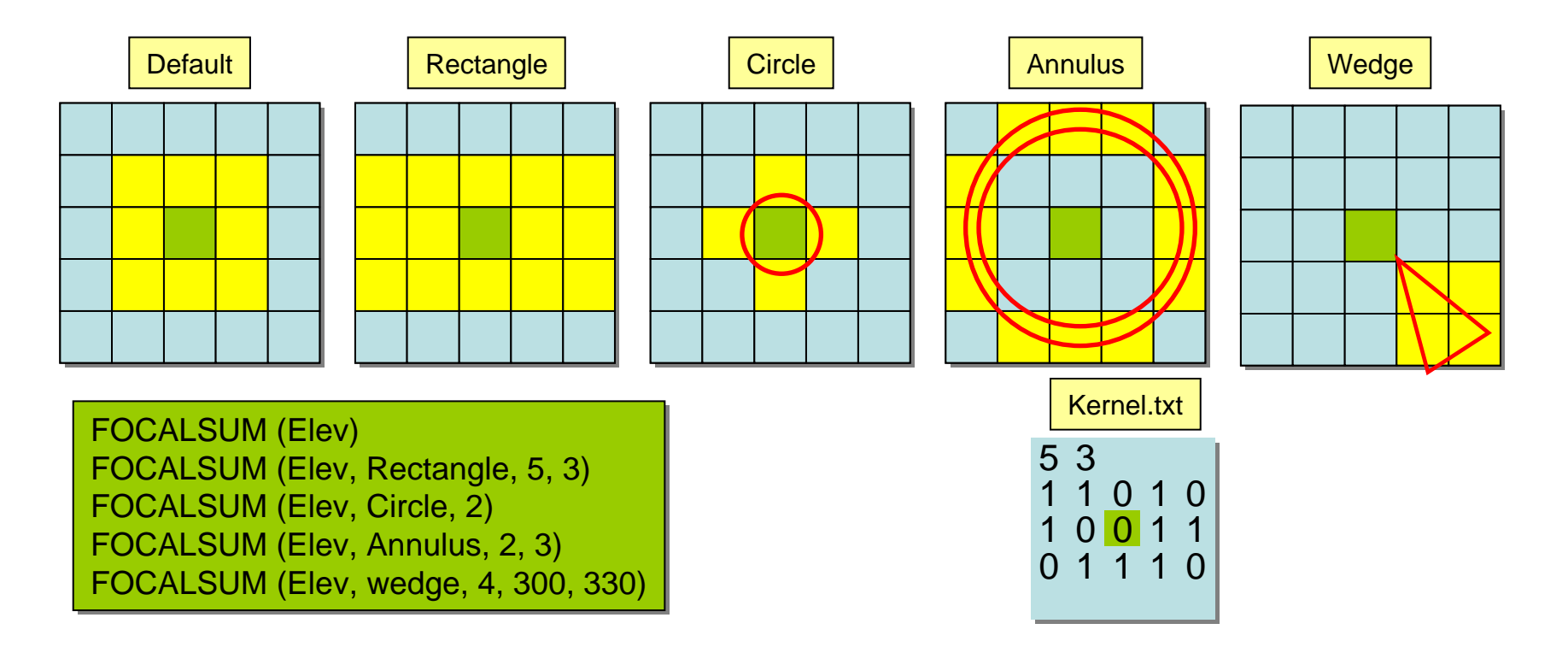

### **Create a custom neighborhood with a kernel file Create a custom neighborhood with a kernel file**

# **Zonal functions Zonal functions**

### □ Most summarize values in a layer by zones in **another another**

 $\overline{\phantom{a}}$ **Require two input rasters: Zone and Value** 

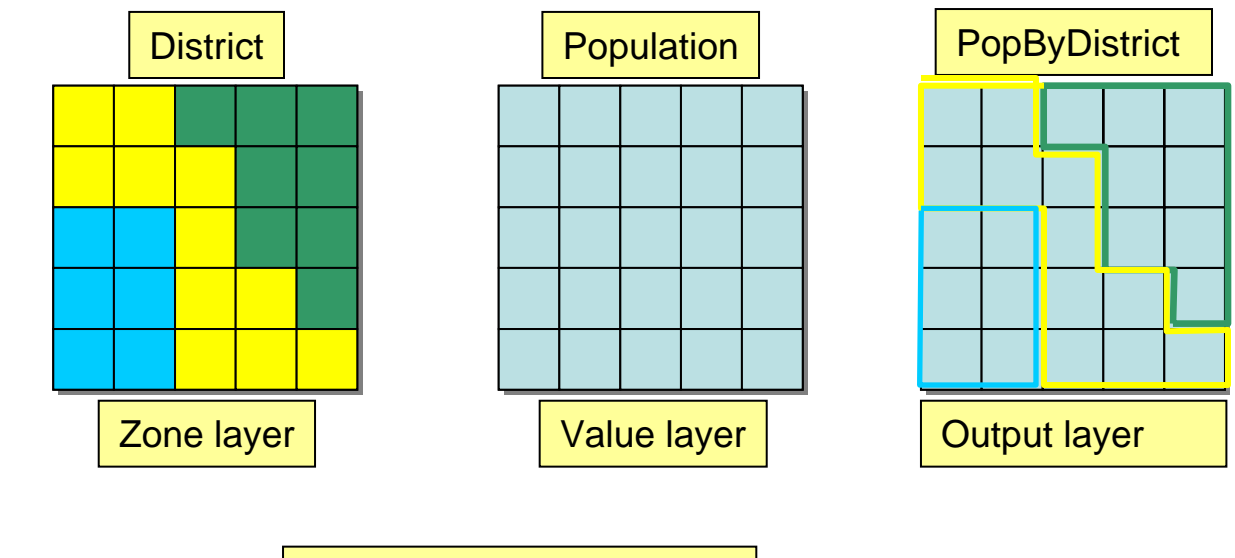

ZonalSum(District, Population)

# **Global functions Global functions**

### ⊔ **May access all input cells to compute output May access all input cells to compute output cell value cell value**

 $\overline{\phantom{a}}$ **Mostly do distance Mostly do distance**

## **REGIONGROUP assigns unique REGIONGROUP assigns unique lD's**

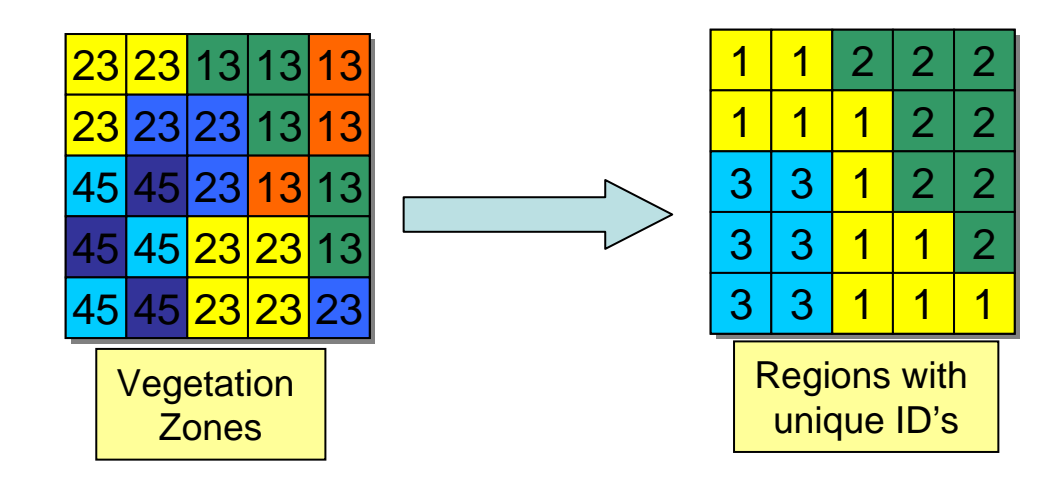

REGIONGROUP(Vegetatation)

# **The CON function The CON function**

### **IF-THEN-ELSE function for Map Algebra ELSE function for Map Algebra**

**CON(<condition>, < CON(<condition>, <true\_expression true\_expression>, {false\_expression false\_expression}) IF TEST THEN( IF TEST THEN(TEST= 1) ELSE(TEST=O) TEST= 1) ELSE(TEST=O)**

### **May be a simple IF May be a simple IF-THEN-ELSE**

**CON(Slope CON(Slope<20, 1, 0) <20, 1, 0)**

### **Or nest Or nest CONs for an ELSE for an ELSE-IF**

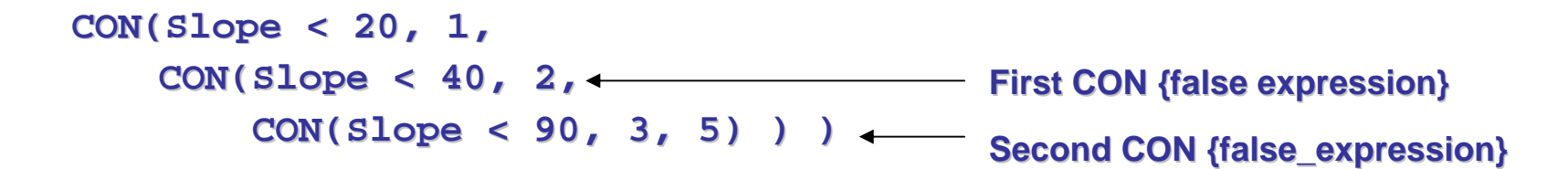

# **Working with NoData Working with NoData**

### **ISNULL** *tests* **for NoData: Returns for NoData: Returns** *true or false true or false*

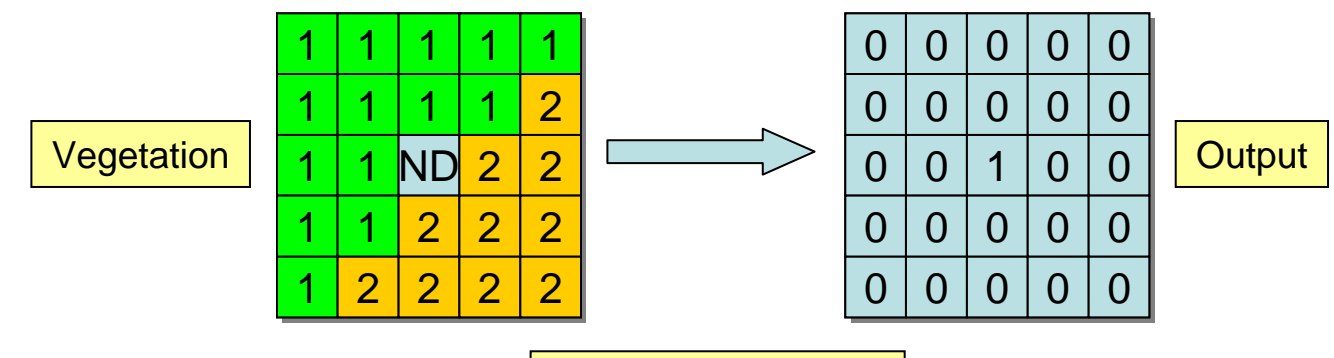

ISNULL(Vegetation)

Ч **SETNULL assigns NoData to cells that pass a test**

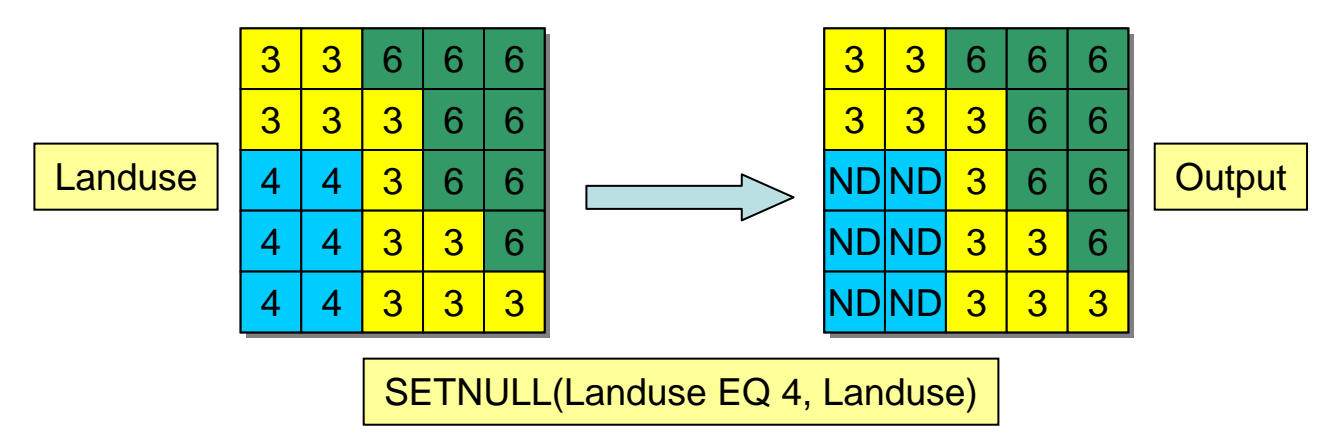

## **Exercise 4B overview Exercise 4B overview**

- **Work with Map Algebra functions**
- **Work with local functions Work with local functions**
- **Work with focal functions Work with focal functions**
- **Work with zonal functions Work with zonal functions**
- **Work with global functions Work with global functions**